SAP ABAP table VV V TCMS BDT FC PL AST {Generated Table for View}

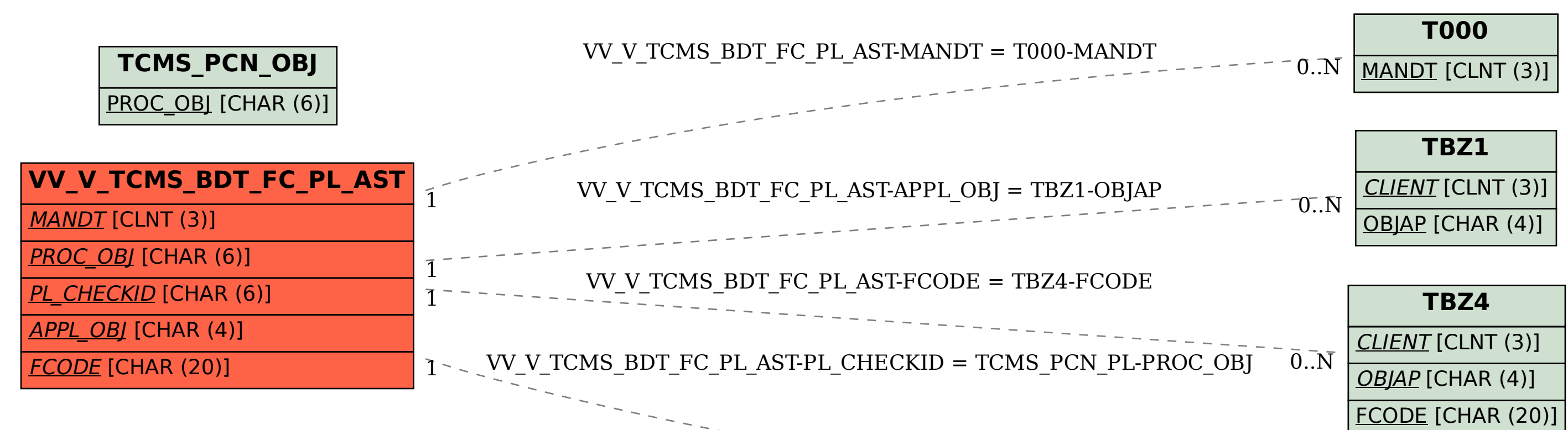

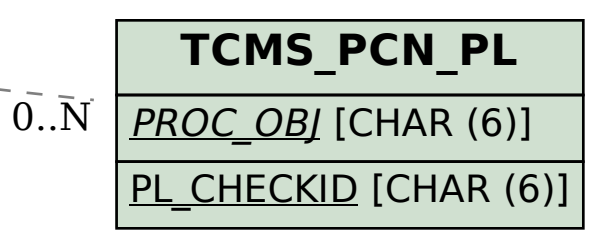